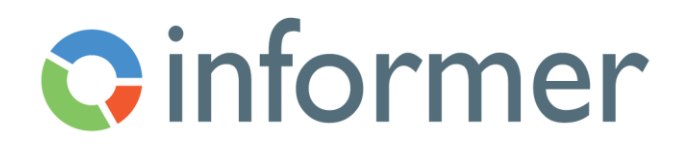

## Building Web Queries

## Course Syllabus

Participants learn to construct a call to a Web Datasource and interpret the response.

Contact hours: 2

By the end of this course, participants will be able to:

- Construct a call to a Web Datasource
- Interpret responses
- Use JavaScript to format responses
- Call additional pages of data